# Lower 6 Chapter 8 Binomial Expansion

Chapter Overview

- 1. Pascal's Triangle
- 2. Factorial Notation
- 3. Binomial Expansion
- 4. Using Expansions for Estimation

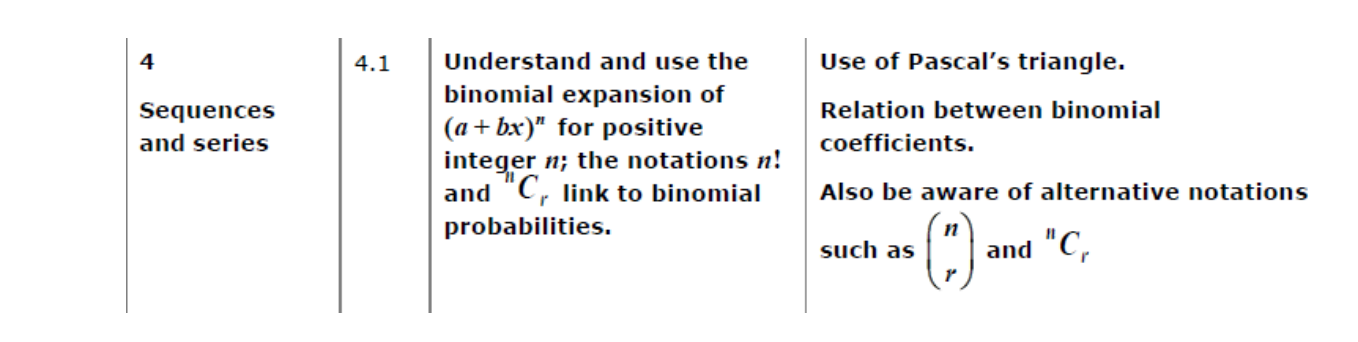

Pascal's Triangle:

Starter

- a) Expand  $(a + b)^0$
- b) Expand  $(a + b)^1$
- c) Expand  $(a + b)^2$
- d) Expand  $(a + b)^3$
- e) Expand  $(a + b)^4$

What do you notice about the powers of a and b?

Example

Find the expansion of  $(2 + 3x)^4$ 

Example

Find  $(1 - 2x)^3 =$ 

Finding a single term example:

The coefficient of  $x^2$  in the expansion of  $(2 - cx)^5$  is 720. Find the possible value(s) of the constant  $c$ .

( $a$ ) Find the first 3 terms, in ascending powers of  $x$ , of the binomial expansion of

 $(2 + kx)^7$ 

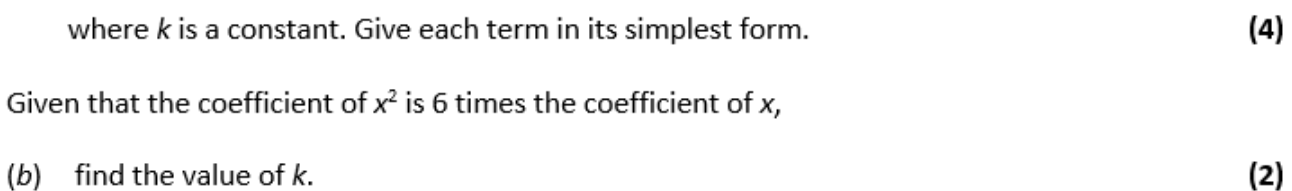

(b) find the value of  $k$ .

**Extension**

*[MAT 2009 1J]*

The number of pairs of positive integers  $x$ ,  $y$  which solve the equation:

$$
x^3 + 6x^2y + 12xy^2 + 8y^3 = 2^{30}
$$

is:

- A) 0
- B) 2 6
- C)  $2^9 1$
- D)  $2^{10} + 2$

Exercise 8A Page 161

#### Factorial Notation

Notation:

For example, suppose you had three letters, A, B and C, and wanted to arrange them in a line to form a 'word', e.g. ACB or BAC.

- There are 3 choices for the first letter.
- There are then 2 choices left for the second letter.
- There is then only 1 choice left for the last letter.

There are therefore  $3 \times 2 \times 1 = 3! = 6$  possible combinations.

Your calculator can calculate a factorial using the  $x!$  button.

For example, if you are a football team captain and need to choose 4 people from amongst 10 in your class, there are  $\binom{10}{4}$ 4  $=$  $\frac{10!}{4!6!}$  $\frac{10!}{4!6!}$  = 210 possible selections.

*(Note: the*  $\binom{10}{4}$ 4 ) *notation is preferable to* 104*)*

#### Use the *nCr* button on your calculator (your calculator input should display **"10C4")**

Examples:

Calculate the value of the following. You may use the factorial button, but not the nCr button.

a) 5! b) ( 5 3 )

c) 0! d) 
$$
\binom{20}{1}
$$

- e) ( 20  $\boldsymbol{0}$ ) f)  $($ 20 2 )
- g) ( 20 2 ) g) ( 20  $\binom{20}{18}$

Binomial Expansion

Example

Find the first 4 terms in the expansion of  $(3x + 1)^{10}$ , in ascending powers of  $x$ .

Find the first 3 terms in the expansion of  $\left(2-\frac{1}{2}\right)$  $\frac{1}{3}x$ 7 , in ascending powers of  $x$ .

#### Extension

1. [AEA 2013 Q1a] In the binomial expansion of  $\left(1+\frac{12n}{5}\right)$  $\frac{2\pi}{5}x$ )  $\boldsymbol{n}$ the coefficients of  $x^2$  and  $x^3$  are equal and non-zero.

Find the possible values of  $n$ .

2. [STEP I 2010 Q5a] By considering the expansion of  $(1 + x)^n$ , where *n* is a positive integer, or otherwise, show that:

$$
\binom{n}{0} + \binom{n}{1} + \binom{n}{2} + \dots + \binom{n}{n} = 2^n
$$

Exercise 8C Page 164

# Finding a Single Term in the Expansion

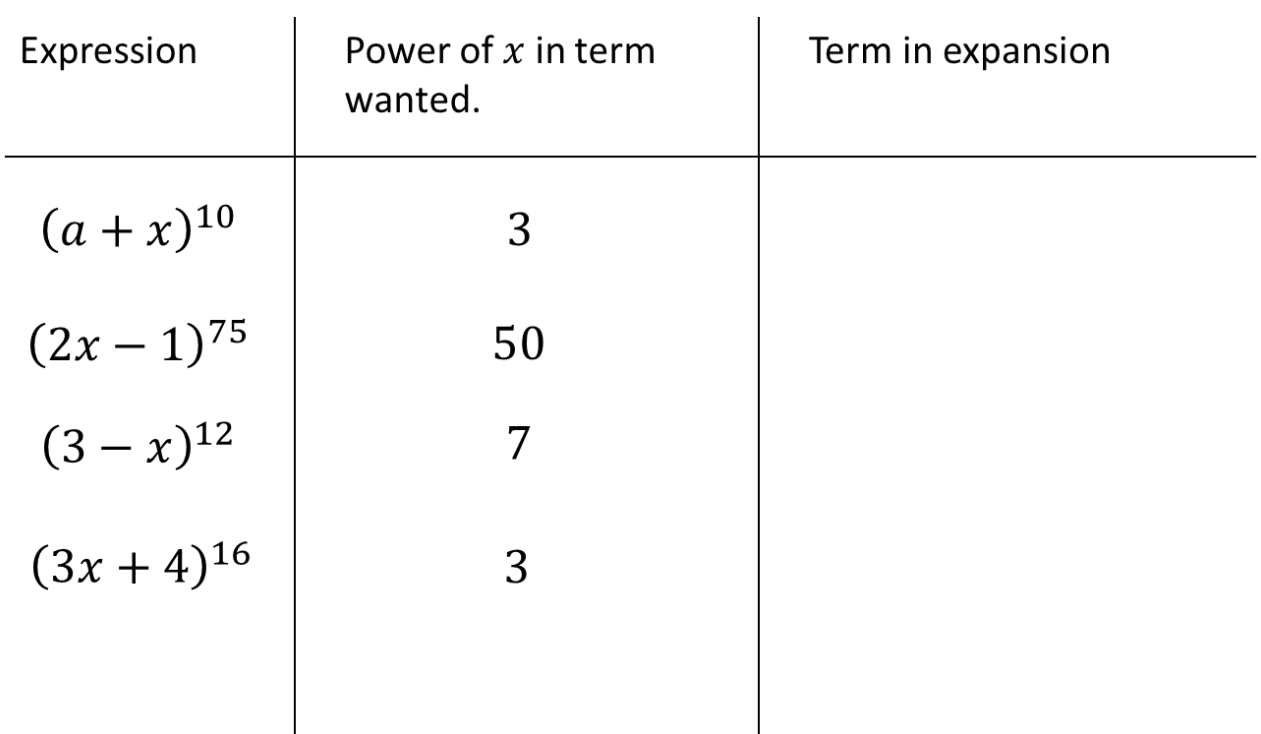

# Example

The coefficient of  $x^4$  in the expansion of  $(1+qx)^{10}$  is 3360. Find the possible value(s) of the constant  $q$ .

In the expansion of  $(1 + ax)^{10}$ , where a is a non-zero constant the coefficient of  $x^3$  is double the coefficient of  $x^2$ . Find the value of a.

#### Extension

- 1. MAT 2014 1G] Let n be a positive integer. The coefficient of  $x^3y^5$  in the expansion of  $(1 + xy + y^2)^n$  equals:
- A)  $n$
- B)  $2^n$
- C) (  $\overline{n}$  $\binom{n}{3}$  $\boldsymbol{n}$  $\binom{11}{5}$
- D) 4 (  $\boldsymbol{n}$  $\binom{1}{4}$
- E) (  $\overline{n}$  $\binom{11}{8}$
- 2. [STEP I 2013 Q6] By considering the coefficient of  $x^r$  in the series for  $(1 + x)(1 + x)^n$ , or otherwise, obtain the following relation between binomial coefficients:

$$
\binom{n}{r} + \binom{n}{r-1} = \binom{n+1}{r}
$$

# Using Expansions for Estimating

#### Example

(a) Find the first 4 terms of the binomial expansion, in ascending powers of  $x$ , of

$$
\left(1+\frac{x}{4}\right)^8,
$$

giving each term in its simplest form.

(b) Use your expansion to estimate the value of  $(1.025)^8$ , giving your answer to 4 decimal places.

 $(3)$ 

 $(4)$ 

- (a) Find the first 4 terms of the expansion of  $\left(1+\frac{x}{2}\right)^{10}$  in ascending powers of x, giving each term in its simplest form.
- (b) Use your expansion to estimate the value of  $(1.005)^{10}$ , giving your answer to 5 decimal places.

 $(3)$ 

 $(4)$ 

Exercise 8E Page 168